## Multi-Agent Systems

Kai Cai

cai@omu.ac.jp

### Zoom

Meeting ID: 993 3804 4669 Passcode: mas2022 Link:

https://omu-ac-jp.zoom.us/j/99338044669?pwd=cHNzUHdQKzg1SkkxckJCTmVRZC9VUT09

- Turn on your video, unless your bandwidth is too low

- Unmute yourself only when you want to talk or are asked to talk

- All lectures are recorded (let me know if you have issues)

## Teams as backup

1. Open your Teams app

2. Search "cai@omu.ac.jp"

3. Write to me a message with your name and omu email address

 $\rightarrow$  I will create a Team and a Mailing list for this course

### Introduction

4

### Examples in nature

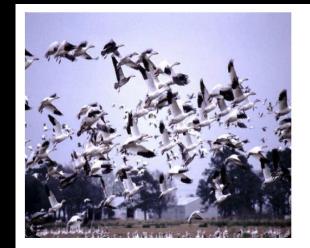

Flocking

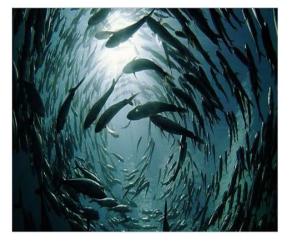

Schooling

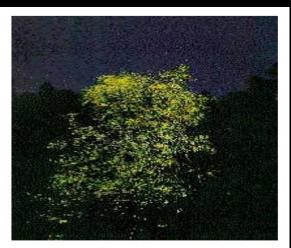

### Synchronization

## Examples in engineering

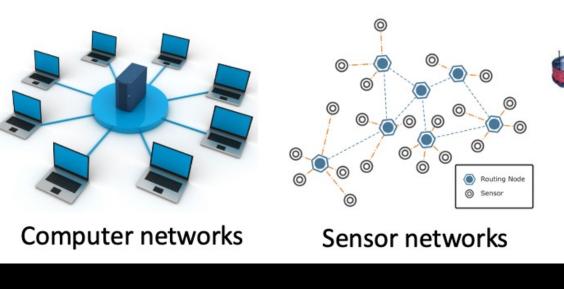

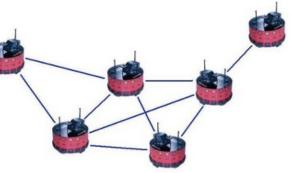

### Mobile robot teams

6

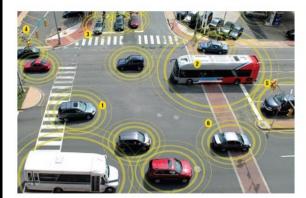

Smart transportation

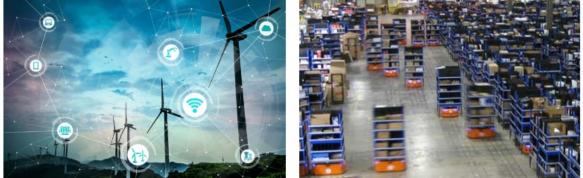

Power grid

### Logistic automation

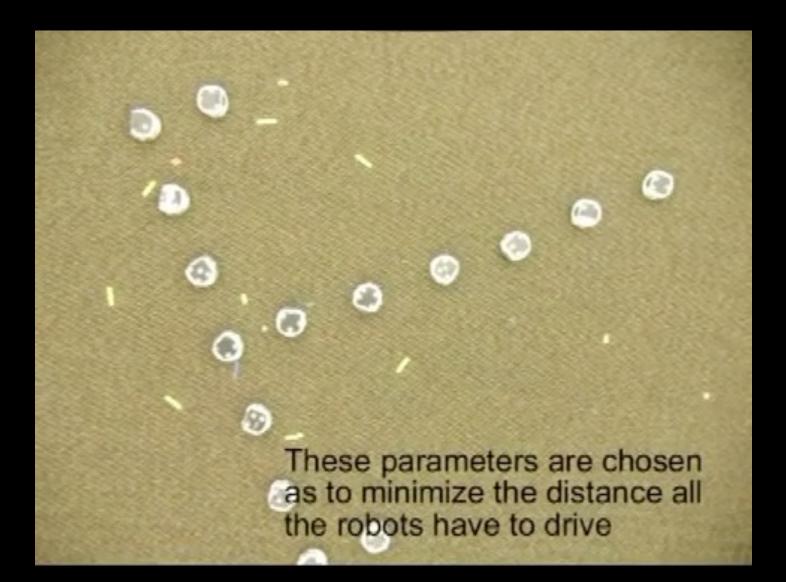

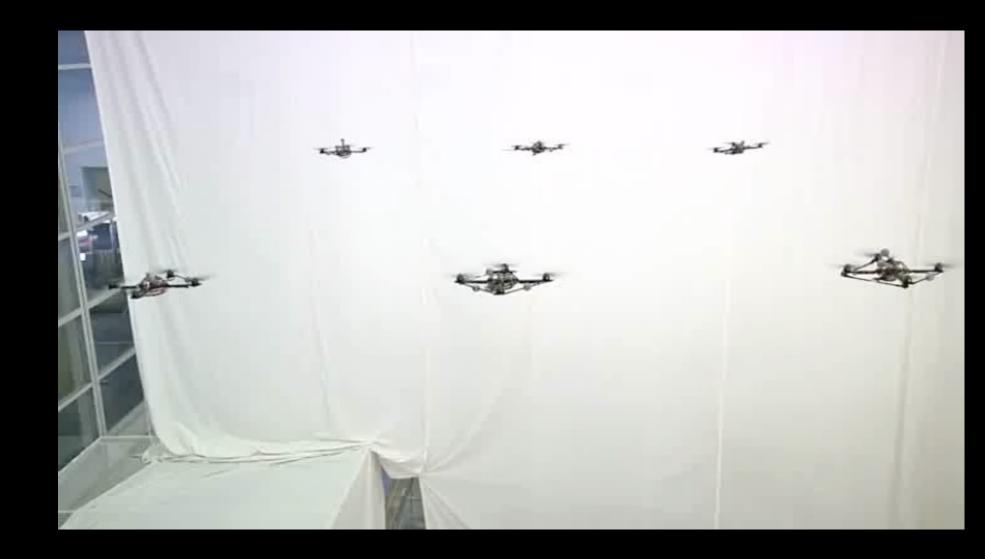

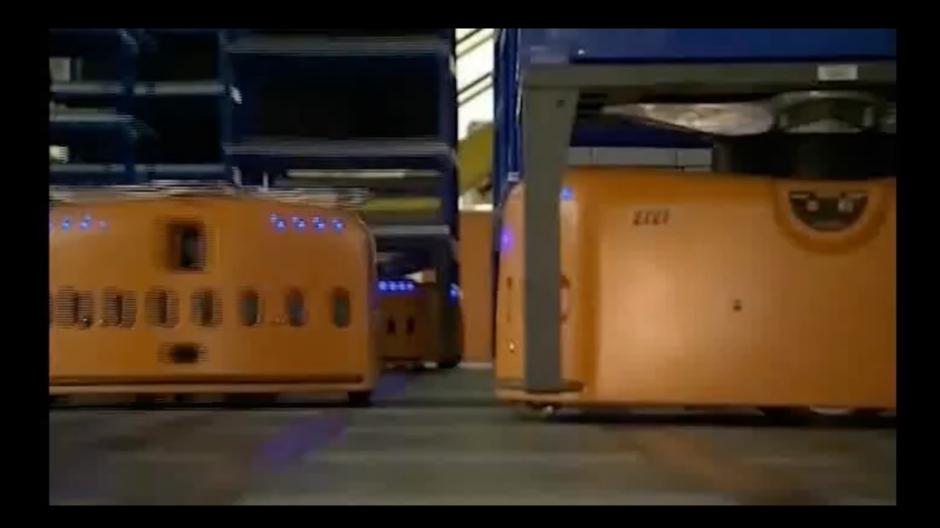

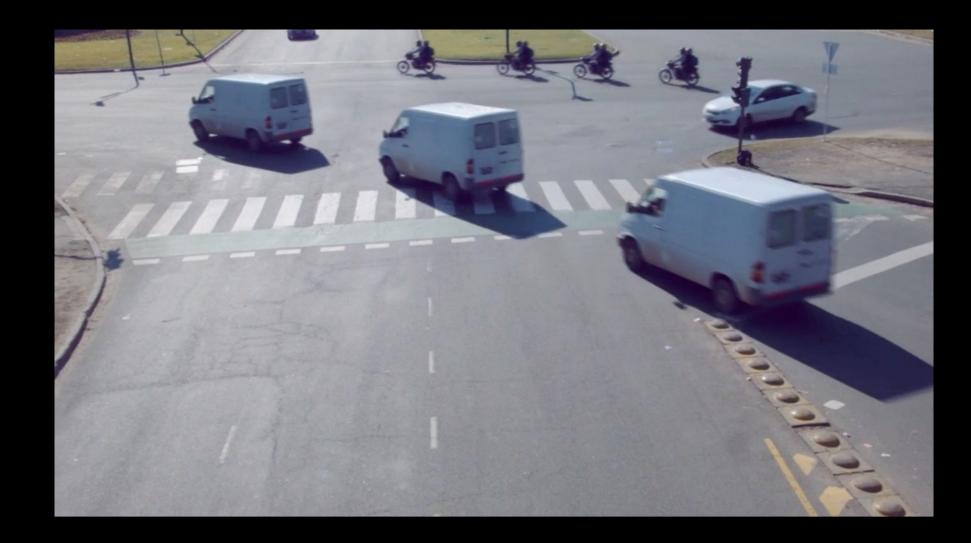

### In this course

1. Modeling of multi-agent systems

2. Formulation of fundamental cooperative control problems

3. Design of distributed control algorithms for solving these problems and analysis tools

12

# Averaging

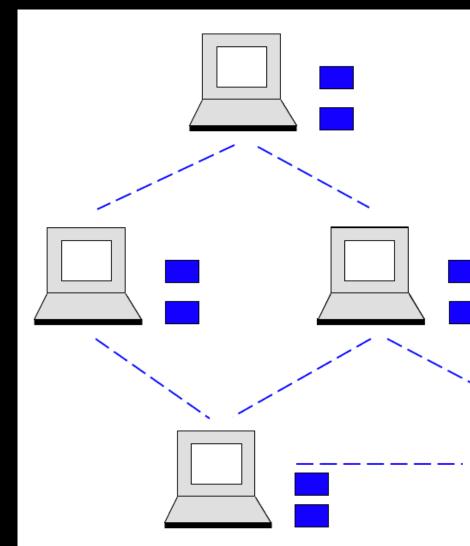

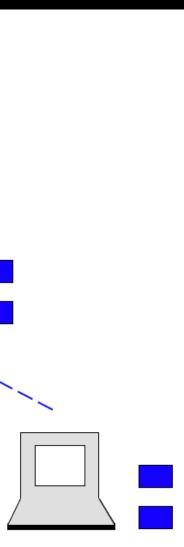

### Consensus

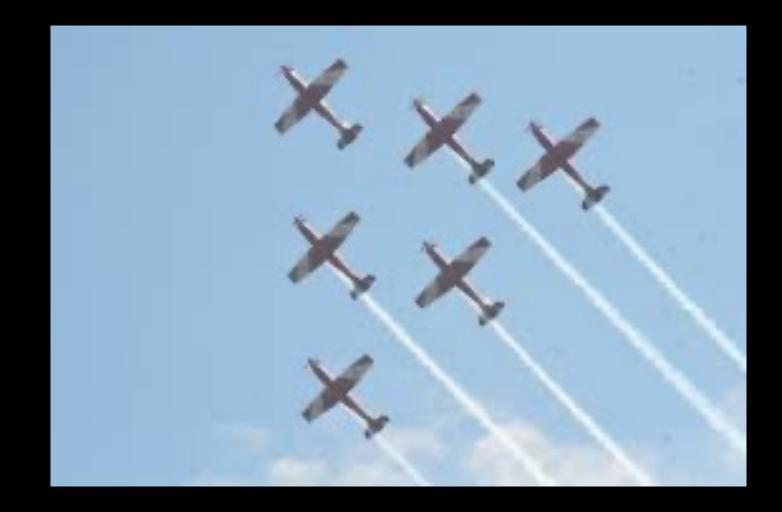

## 2D formation

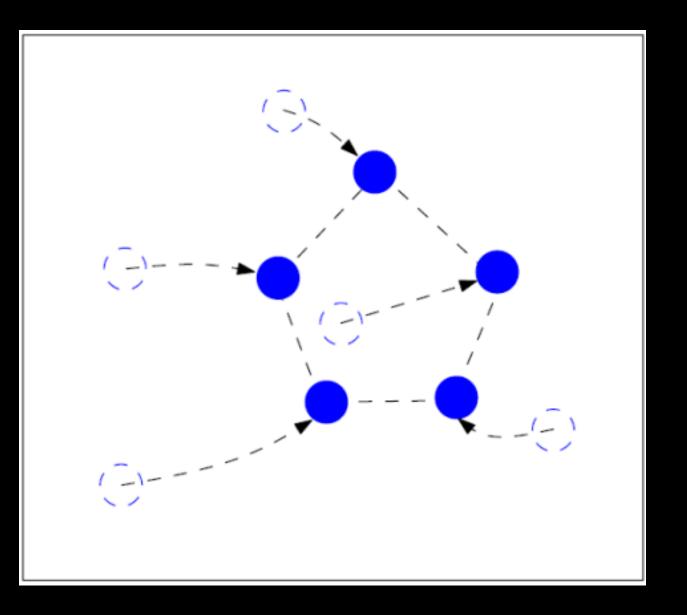

## 3D formation

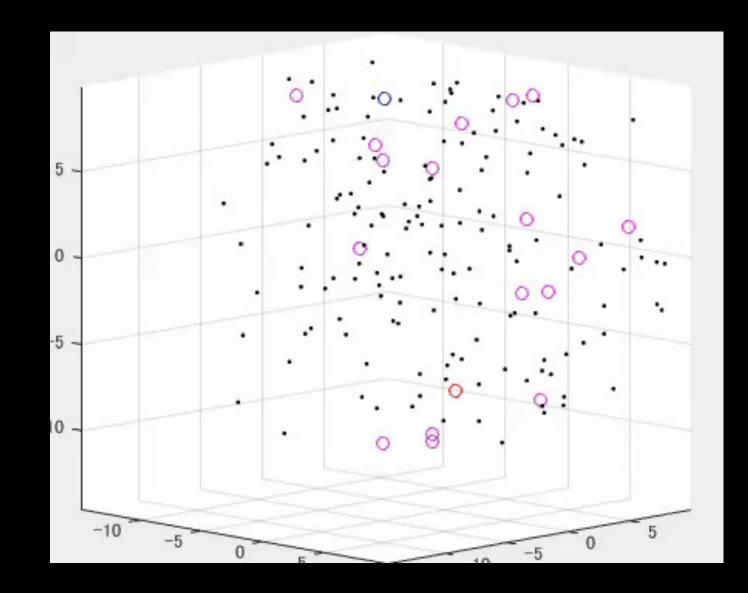

### Hottest topic in control

Keywords:

Multi-agent systems

**Cooperative control** 

Networked systems

Networked control

### CDC 2022 program

### Day 1:

| CDC                             |                       | ram Tuesday December<br>y's program and use the | er 6, 2022 <u>Tuesday</u> <u>V</u><br>e arrow keys for easy ho |
|---------------------------------|-----------------------|-------------------------------------------------|----------------------------------------------------------------|
|                                 |                       |                                                 | 09:30-10:00<br>Room T19<br>TuAM_BR                             |
| 10:00-12:00                     | 10:00-12:00           | 10:00-12:00                                     | 10:00-12:00                                                    |
| Tulum Ballroom F                | Tulum Ballroom G      | Tulum Ballroom H                                | Maya Ballroom I                                                |
| Regular Session                 | Regular Session       | Regular Session                                 | Regular Session                                                |
| TuAT06                          | TuAT07                | TuAT08                                          | TuAT09                                                         |
| <u>Kernel-Based</u>             | <u>Estimation</u>     | <u>Alternating Direction</u>                    | <u>Consensus of Multi-</u>                                     |
| Identification                  |                       | <u>Method of Multipliers</u>                    | <u>Agent Systems</u>                                           |
|                                 |                       |                                                 | 12:00-13:30<br>Room T19<br>TuLU_BR                             |
| 13:30-15:30                     | 13:30-15:30           | 13:30-15:30                                     | 13:30-15:30                                                    |
| Tulum Ballroom F                | Tulum Ballroom G      | Tulum Ballroom H                                | Maya Ballroom I                                                |
| Regular Session                 | Regular Session       | Regular Session                                 | Regular Session                                                |
| TuBT06                          | TuBT07                | TuBT08                                          | TuBT09                                                         |
| <u>Identification of Linear</u> | <u>Fault Tolerant</u> | Barrier Functions in                            | <u>Network Analysis and</u>                                    |
| <u>Systems</u>                  | <u>Systems I</u>      | Constrained Control                             | <u>Control I</u>                                               |
|                                 |                       |                                                 | 15:30-16:00<br>Room T19<br>TuPM_BR                             |
| 16:00-18:00                     | 16:00-18:00           | 16:00-18:00                                     | 16:00-18:00                                                    |
| Tulum Ballroom F                | Tulum Ballroom G      | Tulum Ballroom H                                | Maya Ballroom I                                                |
| Regular Session                 | Regular Session       | Regular Session                                 | Regular Session                                                |
| TuCT06                          | TuCT07                | TuCT08                                          | TuCT09                                                         |
| <u>Neural Networks for</u>      | <u>Fault Tolerant</u> | <u>Learning and</u>                             | <u>Network Analysis and</u>                                    |
| <u>Identification</u>           | <u>Systems II</u>     | <u>Optimization</u>                             | <u>Control II</u>                                              |

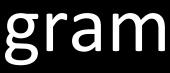

Wednesday Thursday Friday Next Top orizontal and vertical scrolling

10:00-12:00 Maya Ballroom II **Regular Session** TuAT10

10:00-12:00 Maya Ballroom III **Regular Session** TuAT11

Stochastic Systems I

**Distributed Parameter** <u>Systems I</u>

13:30-15:30 Maya Ballroom II Regular Session TuBT10

13:30-15:30 Maya Ballroom III Regular Session TuBT11

Stochastic Systems II Distributed Parameter Systems II

16:00-18:00 Maya Ballroom II Regular Session TuCT10

Stochastic Systems III

16:00-18:00 Maya Ballroom III Regular Session TuCT11

Robust Control I

## CDC 2022 program

### Day 2:

| CDC 2022 Technical Program Wednesday December 7, 2022 Previous Tuesday Wednesday December 7, 2022 Click on the day's program and use the arrow keys for easy horizontal |                                                                               |                                                              |                                                             |  |  |
|----------------------------------------------------------------------------------------------------|-------------------------------------------------------------------------------|--------------------------------------------------------------|-------------------------------------------------------------|--|--|
| 10:00-12:00<br>Tulum Ballroom F<br>Regular Session<br>WeAT06                                                                                                    | 10:00-12:00<br>Tulum Ballroom G<br>Invited Session<br>WeAT07                  | 10:00-12:00<br>Tulum Ballroom H<br>Regular Session<br>WeAT08 | 10:00-12:00<br>Maya Ballroom I<br>Regular Session<br>WeAT09 |  |  |
| Parameter<br>Identification                                                                                                    | <u>Modular Design and</u><br><u>Verification of Control</u><br><u>Systems</u> | <u>Resilient Control</u><br><u>Systems</u>                   | Cooperative Control                                         |  |  |
|                                                                                                    |                                                                               |                                                              | 12:00-13:30<br>Room T19<br>WeLU_BR                          |  |  |
| 13:30-15:30<br>Tulum Ballroom F<br>Regular Session<br>WeBT06                                                                                                    | 13:30-15:30<br>Tulum Ballroom G<br>Invited Session<br>WeBT07                  | 13:30-15:30<br>Tulum Ballroom H<br>Regular Session<br>WeBT08 | 13:30-15:30<br>Maya Ballroom I<br>Regular Session<br>WeBT09 |  |  |
| <u>Identification for</u><br><u>Control</u>                                                                                                    | <u>Online Learning,</u><br><u>Optimization, and</u><br><u>Game Theory I</u>   | <u>Formal Verification</u><br><u>and Synthesis</u>           | <u>Networked Control</u><br><u>Systems I</u>                |  |  |
|                                                                                                    |                                                                               |                                                              | 15:30-16:00<br>Room T19<br>WePM_BR                          |  |  |
| 16:00-18:00<br>Tulum Ballroom F<br>Regular Session<br>WeCT06                                                                                                    | 16:00-18:00<br>Tulum Ballroom G<br>Invited Session<br>WeCT07                  | 16:00-18:00<br>Tulum Ballroom H<br>Regular Session<br>WeCT08 | 16:00-18:00<br>Maya Ballroom I<br>Regular Session<br>WeCT09 |  |  |
| <u>Estimation and Input</u><br><u>Design</u>                                                                                                    | <u>Online Learning,</u><br><u>Optimization, and</u><br><u>Game Theory II</u>  | <u>Social and Financial</u><br><u>Networks</u>               | <u>Networked Control</u><br><u>Systems II</u>               |  |  |

Wednesday Thursday Friday Next Top al and vertical scrolling

> 10:00-12:00 Maya Ballroom II Regular Session WeAT10

10:00-12:00 Maya Ballroom III Regular Session WeAT11

Stochastic Systems IV

Robust Control II

13:30-15:30 Maya Ballroom II Regular Session WeBT10

<u>Stochastic Optimal</u> <u>Control I</u> 13:30-15:30 Maya Ballroom III Regular Session WeBT11

Robust Control III

16:00-18:00 Maya Ballroom II Regular Session WeCT10

Stochastic Optimal Control II 16:00-18:00 Maya Ballroom III Regular Session WeCT11

Robust Control IV

### CDC 2022 program

### Day 3:

| CDC 2022 Technical Program Thursday December 8, 2022 Previous Tuesday Wedr<br>Click on the day's program and use the arrow keys for easy horizontal ar |                  |                  |                 |  |  |
|----------------------------------------------------------------------------------------------------|------------------|------------------|-----------------|--|--|
| 10:00-12:00                                                                                                    | 10:00-12:00      | 10:00-12:00      | 10:00-12:00     |  |  |
| Julum Ballroom F                                                                                                    | Tulum Ballroom G | Tulum Ballroom H | Maya Ballroom I |  |  |

| Tulum Ballroom F<br>Regular Session<br>ThAT06                | Tulum Ballroom G<br>Invited Session<br>ThAT07                                           | Tulum Ballroom H<br>Invited Session<br>ThAT08                                                                                        | Maya Ballroom I<br>Regular Session<br>ThAT09                |  |
|--------------------------------------------------------------|-----------------------------------------------------------------------------------------|----------------------------------------------------------------------------------------------------|-------------------------------------------------------------|--|
| Linear Estimation                                            | <u>Multi-Agent</u><br><u>Optimization and</u><br><u>Games</u>                           | <u>Robust Distributed</u><br><u>Optimization,</u><br><u>Estimation, and</u><br><u>Coordination in Multi-</u><br><u>Agent Systems</u> | <u>Linear Systems I</u>                                     |  |
|                                                              |                                                                                         |                                                                                                    | 12:00-13:30<br>Room T19<br>ThLU_BR                          |  |
| 13:30-15:30<br>Tulum Ballroom F<br>Regular Session<br>ThBT06 | 13:30-15:30<br>Tulum Ballroom G<br>Invited Session<br>ThBT07                            | 13:30-15:30<br>Tulum Ballroom H<br>Regular Session<br>ThBT08                                                                         | 13:30-15:30<br>Maya Ballroom I<br>Regular Session<br>ThBT09 |  |
| Nonlinear Estimation                                         | <u>Distributionally Robust</u><br><u>Optimization and</u><br><u>Control</u>             | <u>Secure Control</u><br><u>Systems</u>                                                                                              | <u>Linear Systems II</u>                                    |  |
|                                                              |                                                                                         |                                                                                                    | 15:30-16:00<br>Room T19<br>ThPM_BR                          |  |
| 16:00-18:00<br>Tulum Ballroom F<br>Regular Session<br>ThCT06 | 16:00-18:00<br>Tulum Ballroom G<br>Invited Session<br>ThCT07                            | 16:00-18:00<br>Tulum Ballroom H<br>Regular Session<br>ThCT08                                                                         | 16:00-18:00<br>Maya Ballroom I<br>Regular Session<br>ThCT09 |  |
| <u>Estimation and</u><br><u>Filtering</u>                    | <u>Estimation and</u><br><u>Control of Infinite-</u><br><u>Dimensional Systems</u><br>I | <u>Privacy and Security</u>                                                                                                    | <u>Stability of Linear</u><br><u>Systems</u>                |  |

dnesday Thursday Friday Next Top and vertical scrolling

10:00-12:00 Maya Ballroom II Regular Session ThAT10

Discrete-Event Systems 10:00-12:00 Maya Ballroom III Regular Session ThAT11

Sliding Mode Control

13:30-15:30 Maya Ballroom II Regular Session ThBT10

Markov Processes

13:30-15:30 Maya Ballroom III Regular Session ThBT11

Uncertain Systems I

16:00-18:00 Maya Ballroom II Regular Session ThCT10

Mean Field Games

16:00-18:00 Maya Ballroom III Regular Session ThCT11

Uncertain Systems II

Multi-agent consensus:

IEEE TRANSACTIONS ON AUTOMATIC CONTROL, VOL. 56, NO. 9, SEPTEMBER 2011

### Quantized Consensus and Averaging on Gossip Digraphs

Kai Cai, Member, IEEE, and Hideaki Ishii, Member, IEEE

Automatica 48 (2012) 2750-2761 Contents lists available at SciVerse ScienceDirect automatica Automatica

journal homepage: www.elsevier.com/locate/automatica

Average consensus on general strongly connected digraphs<sup>\*</sup> Kai Cai<sup>a,1</sup>, Hideaki Ishii<sup>b</sup>

2087

### Multi-agent averaging:

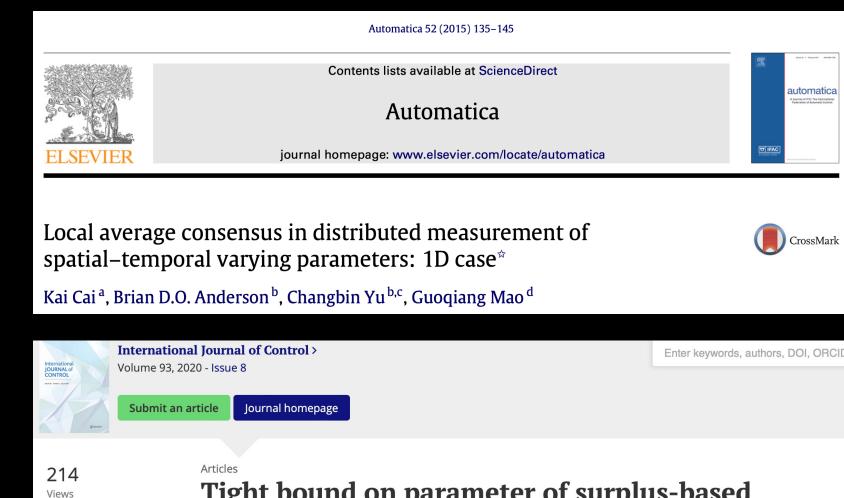

### Tight bound on parameter of surplus-based averaging algorithm over balanced digraphs

Satoshi Kawamura 🔄, Kai Cai, Mengbin Ye & Zhiyun Lin Pages 1859-1866 | Received 05 Mar 2018, Accepted 06 Oct 2018, Accepted author version posted online: 11 Oct 2018, Published online: 25 Oct 2018

5

0

CrossRef

Altmetric

citations to date

Enter keywords, authors, DOI, ORCID

Multi-agent optimization:

2600

IEEE TRANSACTIONS ON SIGNAL PROCESSING, VOL. 65, NO. 10, MAY 15, 2017

### A Distributed Algorithm for Resource Allocation Over Dynamic Digraphs

Yun Xu, Tingrui Han, Kai Cai, Zhiyun Lin, Senior Member, IEEE, Gangfeng Yan, and Minyue Fu, Fellow, IEEE

2186

IEEE TRANSACTIONS ON SIGNAL PROCESSING, VOL. 68, 2020

### Distributed Dual Gradient Tracking for Resource Allocation in Unbalanced Networks

Jiaqi Zhang<sup>(D)</sup>, Keyou You<sup>(D)</sup>, Senior Member, IEEE, and Kai Cai<sup>(D)</sup>, Senior Member, IEEE

Multi-agent formation:

1404

IEEE TRANSACTIONS ON CONTROL OF NETWORK SYSTEMS, VOL. 6, NO. 4, DECEMBER 2019

### **Top-Down Synthesis of Multiagent Formation Control: An Eigenstructure Assignment Based Approach**

Takatoshi Motoyama and Kai Cai<sup>®</sup>, Senior Member, IEEE

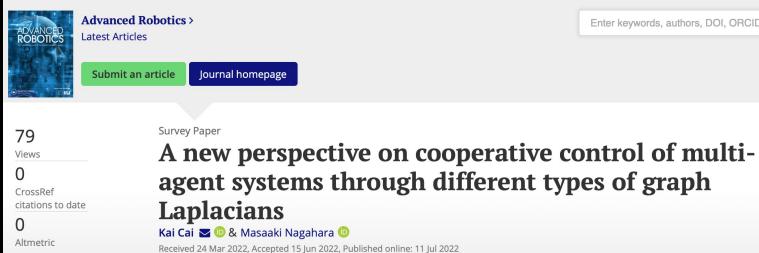

**Solution** Download citation Attps://doi.org/10.1080/01691864.2022.2093616

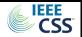

Enter keywords, authors, DOI, ORCID etc

### **Book in progress**

Kai Cai and Zhiyun Lin

### Directed Cooperation:

Distributed Control of Multi-Agent Systems over Directed Graphs

This monograph will be used as a reference for this course.

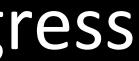

25

### Course content

1. Graph theory

2. Averaging

3. Consensus

4. 2D formation

5.3D formation

\* Matlab codes for simulation

### Matlab codes

### clear all;

% # of agents n = 4; % simulation step size Size = 21;

% state vector x = zeros(n,Size); % initial state x(:,1) = [1; 2; 3; 4];% random initial condition x(:,1) = -10 + (10-(-10)) \* rand(n,1)

% adjacency matrix A = [0]0 1/2; 0 1/3 0 1/3; 0 1/2 0 0 0; 1/3 1/3 0]; 0

% degree matrix D = diag(A\*ones(n,1));

% Laplacian matrix L = D - A;

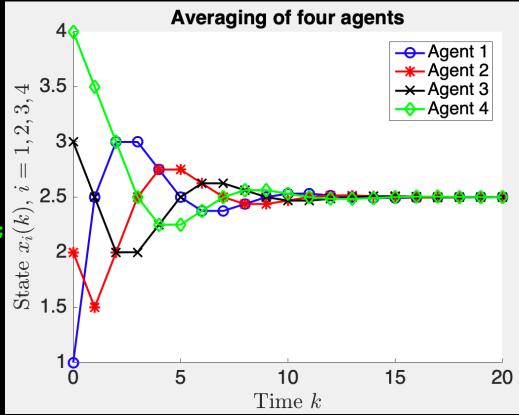

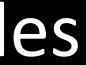

### Matlab tutorials 1. Two (or three) Matlab tutorials will be given by TA on 12/02 and 12/09 (possibly 12/16)

2. TA:

Kento Kugo (m21tb017@st.osaka-cu.ac.jp) Zhaojian Cai (m21tb301@st.osaka-cu.ac.jp)

3. Download Matlab 2015 from: https://www.control.eng.osaka-cu.ac.jp/teaching/mas2022

4. Install Matlab before 12/02

5. Set up OMU VPN for off-campus use

## Grading

Final project 100%

1. Reading assignment 50%

2. Matlab simulation project 50%

### Information and contacts

1. Moodle (schedule & slides)

2. Course website (all materials) https://www.control.eng.osaka-cu.ac.jp/teaching/mas2022

3. Q & A Moodle message or email: cai@omu.ac.jp (Cai) m21tb017@st.osaka-cu.ac.jp (Kento Kugo) m21tb301@st.osaka-cu.ac.jp (Zhaojian Cai)